# Aplicaciones móviles para la observación ornitológica **por RAMÓN MUÑOZ-CHÁPULI**

Catedrático de Biología Animal, Universidad de Málaga.

[chapuli@uma.es](mailto:chapuli@uma.es)

Entre los lectores de Encuentros en la Biología seguro que hay muchos aficionados a la observación ornitológica, el popular «*Birdwatching*» de los británicos. Otros, sin practicar habitualmente esta sana actividad, tal vez querrían saber más sobre las aves que ven o escuchan durante sus paseos urbanos o campestres. Para todos los interesados de una forma u otra vamos a comentar aquí cinco aplicaciones móviles que pueden ayudar a conocer mejor las aves de nuestro entorno. Todas ellas son gratuitas y pueden descargarse libremente de las plataformas de distribución de aplicaciones móviles.

## **Aves de España**

Lo primero que necesita el observador de aves, junto a unos prismáticos, es una buena guía. Y para nuestro país, no podemos llevar en nuestro móvil una guía mejor que *Aves de España*. Esta aplicación ha sido desarrollada por la Sociedad Española de Ornitología (SEO/*BirdLife*) con el patrocinio de la Fundación BBVA. La guía incluye información sobre 563 especies de aves, 363 de las cuales son habituales en el territorio español, y otras 200 pueden observarse ocasionalmente o han sido citadas en al menos una ocasión. La información de las especies habituales es muy completa (figura 1) e incluye descripciones detalladas, mapas de distribución, vídeos, fotografías y grabaciones de los cantos. Además de esto, se recogen 25 itinerarios especialmente recomendables para la observación de aves.

## **Avefy**

Continuando con aplicaciones desarrolladas por la Sociedad Española de Ornitología, Avefy es una utilísima herramienta que a modo de juego nos invita a identificar, entre varias opciones, un canto determinado (figura 2). Podemos seleccionar el hábitat y el nivel de dificultad, y tendremos que elegir, entre varias propuestas, el ave cuyo sonido nos proporciona la aplicación, ganando puntos cada vez que acertemos. La aplicación también contiene una completa sonoteca de cantos de aves con los que podremos entrenarnos. Con esta aplicación aprenderemos a reconocer las aves por su canto de una forma realmente divertida.

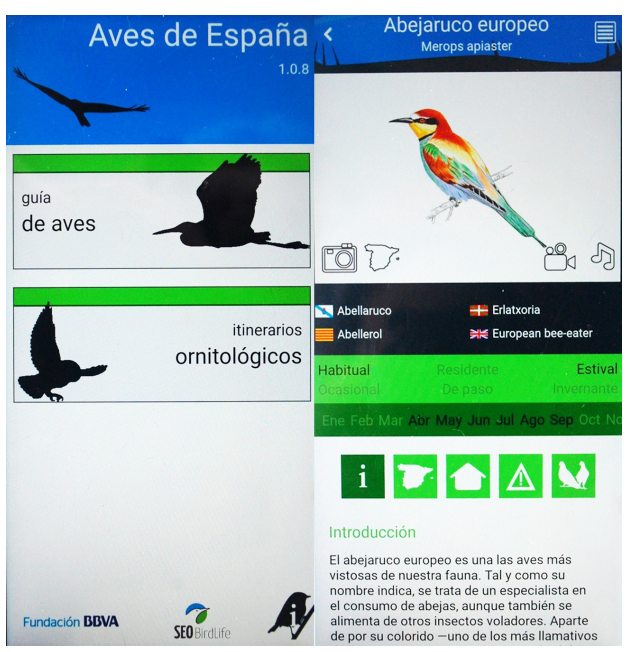

**figura 1.** Portada de la guía «Aves de España» de la SEO/*BirdLife*, con un ejemplo de la información que se proporciona para cada especie de ave, información que incluye fotografías, vídeos, cantos y mapas de distribución.

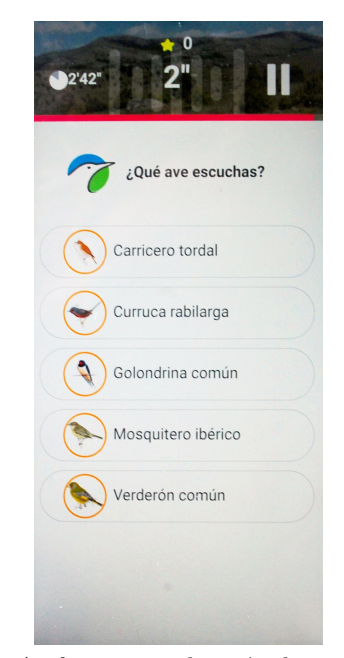

**figura 2.** Avefy es una aplicación desarrollada por SEO/*BirdLife* que nos propone un juego consistente en adivinar el canto de una especie de ave. Podemos seleccionar un hábitat determinado y un nivel de dificultad.

#### *eBird*

Se trata de una plataforma creada por el *Cornell Lab of Ornitholog*y (Ithaca, Nueva York), a la que se puede acceder a través de la web ([https:](https://ebird.org/spain/home) [//ebird.org/spain/home](https://ebird.org/spain/home)) o mediante la aplicación móvil de este mismo nombre. La comunidad global de *eBird* constituye el proyecto de ciencia ciudadana relacionado con biodiversidad más grande del mundo, con más de 100 millones de registros de aves proporcionados por los miembros de la red cada año. La plataforma permite compartir las observaciones que hacen los miles de usuarios de *eBird*, de forma que este conjunto ingente de datos documente la distribución, abundancia, uso de hábitat y tendencias de las aves. Al crear una cuenta en *eBird*, el usuario recibe un paquete de datos correspondiente al área geográfica de su interés. Ese paquete contiene una lista de áreas importantes para la observación ornitológica, una lista de especies observadas recientemente en la zona, alertas para especies raras y muchas otras informaciones. También permite entrar en contacto con otros miembros de la red, y conocer sus observaciones. A partir de ahí el usuario puede elaborar y compartir sus propias listas. Por último, la cuenta abierta en *eBird* permite participar en otros proyectos de ciencia colaborativa tales como:

- Contando Aves en Comunidad ([https://www.](https://www.birdcount.org/es/?lang=es) [birdcount.org/es/?lang=es](https://www.birdcount.org/es/?lang=es))
- Celebra las Aves urbanas ([https://](https://celebrateurbanbirds.org/es/) [celebrateurbanbirds.org/es/](https://celebrateurbanbirds.org/es/))
- Project FeederWatch ([https://feederwatch.](https://feederwatch.org/) [org/](https://feederwatch.org/))
- NestWatch (<http://nestwatch.org/>)

## *Merlin*

*Merlin* es una extensión de *eBird* desarrollada también por el *Cornell Lab of Ornithology* con el patrocinio, entre otros, de la *National Science Foundatio*n. Esta probablemente es la mejor opción para el que desea iniciarse en el campo de la observación ornitológica sin tener demasiados conocimientos previos. *Merlin* ofrece paquetes de información para áreas geográficas concretas, abarcando casi todo el mundo. En nuestro caso descargaremos el paquete correspondiente a la península ibérica. La aplicación nos plantea cinco preguntas sobre la observación que acabamos de realizar: 1) ¿Dónde observaste el ave? A esto podemos responder con nuestra ubicación o indicándolo en el mapa. 2) ¿Cuándo la observaste? Indicaremos la fecha. 3) ¿De qué tamaño era el ave? Seleccionaremos el tamaño aproximado entre una serie de siluetas. 4) ¿Cuál o cuáles son sus colores principales? Podemos seleccionar una o varias de las nueve opciones que se nos ofrecen. 5) ¿El ave estaba...? Podemos elegir entre varias opciones, por ejemplo, nadando, en árboles, volando... A partir de estas sencillas preguntas *Merlin* ofrecerá una lista de aves posibles, cada una con la fotografía, la grabación de su canto y una detallada descripción. En caso de que confirmemos la identificación, la aplicación nos permitirá trasladarla a *eBird* como parte de nuestra lista de observaciones.

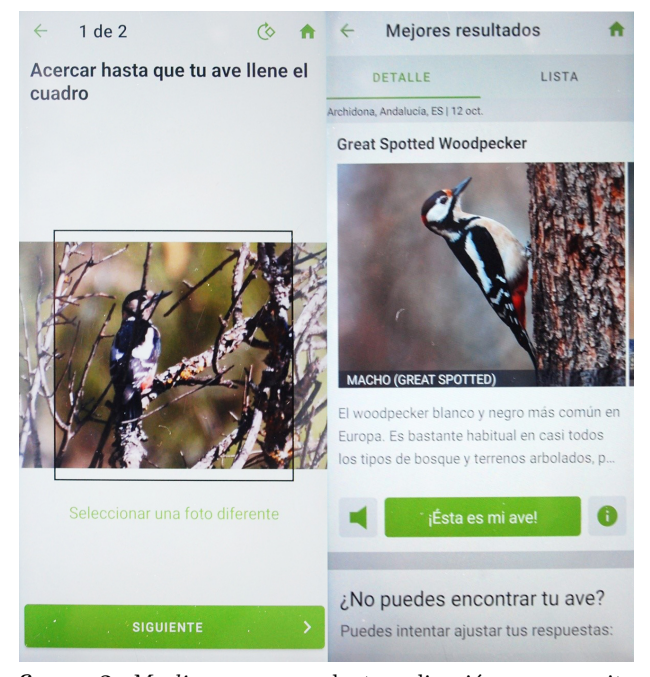

**figura 3.** *Merlin* es una excelente aplicación que permite identificar un ave de dos formas diferentes, respondiendo a una serie de preguntas sencillas o bien, como se muestra en la figura, enviando la foto que hemos obtenido, junto con la localización y la fecha. En este caso la aplicación acertó la especie que habíamos fotografiado. En otras ocasiones *Merlin* proporciona una lista de candidatos.

*Merlin* ofrece además otra interesante opción. Si hemos conseguido tomar una fotografía del ave, podemos intentar identificarla (figura 3). Enviamos la foto junto con el lugar donde se obtuvo y la fecha, y de nuevo recibimos una lista de candidatos entre las que debe estar la protagonista de nuestra observación. Por último, *Merlin* nos proporciona la opción de «Explorar aves», un listado con fotos de las aves que más probablemente encontraremos en un lugar y un momento del año determinado.

## *BirdNet*

Esta aplicación es muy reciente y de hecho sus autores lo consideran todavía un prototipo en pruebas. Se trata de otra extensión de *eBird*, desarrollada por un grupo de biólogos e ingenieros del *Cornell Lab of Ornithology* y de la Universidad Tecnológica de Chemnitz (Alemania), con la colaboración de ornitólogos de todo el mundo. Este equipo multidisciplinar ha desarrollado una herramienta de reconocimiento automático del canto de las aves. Los que conocen y han utilizado el célebre *Shazam* saben a qué me refiero. *BirdNet* permite grabar el canto de un ave y enviar la grabación a un servidor situado en Chemnitz. Mediante una tecnología de red neuronal artificial, *BirdNet* hace una predicción acerca de la especie que está produciendo el canto y la envía a nuestro móvil en unos pocos segundos. Durante la grabación, la aplicación muestra un espectrograma del canto sobre el que se puede aplicar la selección que se envía al servidor (figura 4). Además de todas estas posibilidades, *BirdNet* permite almacenar las grabaciones con la fecha y el mapa del lugar en el que se obtuvieron. De esta forma el usuario va organizando un archivo personalizado con el que entrenarse en el reconocimiento de cantos de aves.

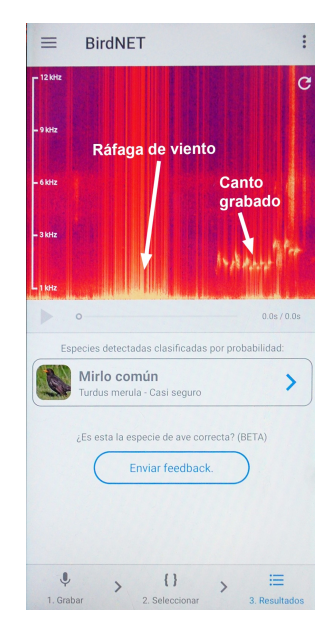

**figura 4.** La aplicación *BirdNet* nos permite grabar el canto de un ave y enviarlo a un servidor situado en Chemnitz (Alemania). Tras su análisis, el servidor nos propone uno o varios posibles candidatos. En este caso, la aplicación reconoció correctamente el canto del mirlo común. Además, *BirdNet* permite almacenar las observaciones sonoras de forma que podemos organizar nuestra propia sonoteca de aves.

Confiamos en que estas reseñas sean útiles a nuestros lectores, les animen a utilizar estas aplicaciones, y esperamos también que su uso contribuya a que disfruten aún más de los paseos por parques, jardines y por todo nuestro espléndido entorno natural.

#### **Agradecimientos**

El autor agradece sinceramente la información facilitada por el Dr. Antonio Román Muñoz, del Departamento de Biología Animal de la UMA, miembro de la SEO/*BirdLife* y activo colaborador del proyecto *eBird*.